Jak pomóc?

Zeszyt ćwiczeń

dla rodziców dzieci z trudnościami w nauce.

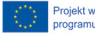

Projekt współfinansowany w ramach<br>programu Unii Europejskiej Erasmus +

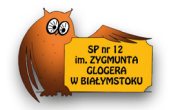

Opracowanie ćwiczeń: Izabeli Monieta Kamila Knobloch, Elżbieta Klimaszewska, Ilona Perkowska, Izabela Grzybowska, Anna Satuła, Agnieszka Daniluk, Agnieszka Sawoń.

Ćwiczenia zostały opracowane w ramach projektu Erasmus + Akcja Ka1 2017-1-PL01-KA101-036491

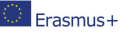

Publikacja sfinansowana z funduszy Komisji Europejskiej w ramach programu Erasmus+

Publikacja odzwierciedla jedynie stanowisko jej autorów i Komisja Europejska oraz Narodowa Agencja Programu Erasmus+ nie ponoszą odpowiedzialności za jej zawartość merytoryczną.

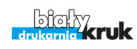

Drukarnia Biały Kruk ul. Tygrysia 50, Sobolewo 15-509 Białystok tel: 85 74 04 704 e-mail: drukarnia@bialykruk.com

#### PUBLIKACJA BEZPŁATNA

# **Wstęp**

Powodzenie szkolne ucznia jest zależne od bardzo wielu czynników. Składają się na nie m.in. jego predyspozycje psychofizyczne, warunki życia i rozwoju oraz działania edukacyjne szkoły. Większość uczniów opanowuje wiedzę i umiejętności szkolne bez większego trudu. Część jednak napotyka na trudności w nauce. Objawiają się one jako rozbieżności między poziomem osiągnięć szkolnych a wymaganiami programowymi.

We współczesnym świecie widoczną tendencją jest wyposażenie dzieci już od najmłodszych lat w umiejętność czytania i pisania. Opanowanie tych czynności stymuluje dalszy rozwój dziecka. Jednak dziecko może uczyć się czytania i pisania dopiero po opanowaniu mowy werbalnej oraz po osiągnięciu niezbędnego poziomu dojrzałości psychofizycznej i intelektualnej.

Z obserwacji pedagogicznych i psychologicznych wynika, iż pewna grupa dzieci ma specyficzne trudności w uczeniu się. Specyficzne trudności w uczeniu się mogą odnosić się do różnych dziedzin wiedzy i umiejętności szkolnych, dlatego możemy wyróżnić kilka rodzajów trudności w nauce czytania i pisania. Wśród nich wyróżniamy:

- dysleksję specyficzne trudności w czytaniu,
- dysgrafię specyficzne trudności w opanowaniu kaligraficznego pisma,
- dysortografię specyficzne trudności w opanowaniu poprawnej pisowni,
- dyskalkulię -specyficzne trudności w uczeniu się matematyki,
- zaburzenia mowy,

Ponadto mogą występować też trudności w odtwarzaniu rytmu, melodii i tekstów piosenek (dysmuzja), w zapisywaniu nut, jak też w rysowaniu oraz w orientowaniu się przestrzennym na obrazach płaskich, mapach i zjawiskach.

Specyficzne trudności w uczeniu się nie są chorobą. To zaburzenia uczenia się, nad którymi trzeba pracować za pomocą różnych metod pedagogicznych. W tej oto publikacji pragniemy przedstawić propozycję pracy z dzieckiem bazujące na różnorodnych metodach, poznanych podczas mobilności do Finlandii, Portugalii, Hiszpanii i Włoch w ramach projektu "Praca z uczniem z trudnościami jako przeciwdziałanie wykluczeniu społecznemu" które mają pomóc w przezwyciężeniu specyficznych trudności w uczeniu się.

*Izabela Grzybowska*

Jak pomóc?

# **Ćwiczenia**

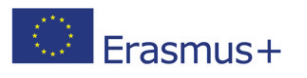

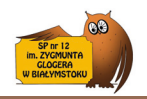

Jak pomóc?

# CWICZENIE 1

#### **Ćwiczenie w czytaniu i pisaniu, trzymanie się liniatury, planowanie rozmieszczenia tekstu w linijce.**

**Dla kogo:** Dla uczniów mających trudności z pisaniem i czytaniem. **Wiek dziecka:** 7-8 **Potrzebne materiały:** brak **Czas trwania:** 5-10 min **Przebieg ćwiczenia:** Rodzic podaję cel ćwiczenia i polecenie: Naucz się czytać i przepisz w zeszycie podany tekst. (Postaraj się zmieścić każde zdanie w jednej linijce)

**To domek Ali i Tomka.**

**Tam jest dom Oli i Alka.**

**A to jama liska Matyska.** 

**Tam kot Tomo i kotka Lima.**

# ĆWICZENIE 2

**Ćwiczenie w czytaniu, rozpoznawaniu liter i sylab w analizie i syntezie wyrazów.**

**Dla kogo:** Dla uczniów mających trudności z pisaniem i czytaniem.

**Wiek dziecka:** 7-8

**Potrzebne materiały:** samodzielnie zrobione tabelki z sylabami lub literami **Czas trwania:** 5-10 min

**Przebieg ćwiczenia:**

Pokazujemy dziecku tabelkę i prosimy o powiedzenie wszystkich wyrazów które potrafi ułożyć, następnie prosimy o narysowanie ich i podpisanie.

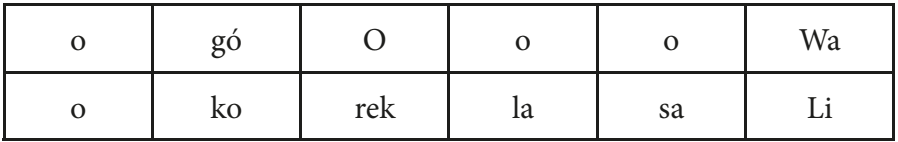

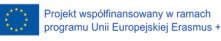

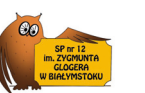

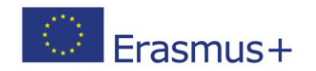

#### **Ćwiczenia w czytaniu ze zrozumieniem.**

**Dla kogo:** Dla uczniów mających trudności z czytaniem ze zrozumieniem. **Wiek dziecka:** 7-9

**Potrzebne materiały:** tabelka z wyrazami, kredki, kartki

**Czas trwania:** 10 min

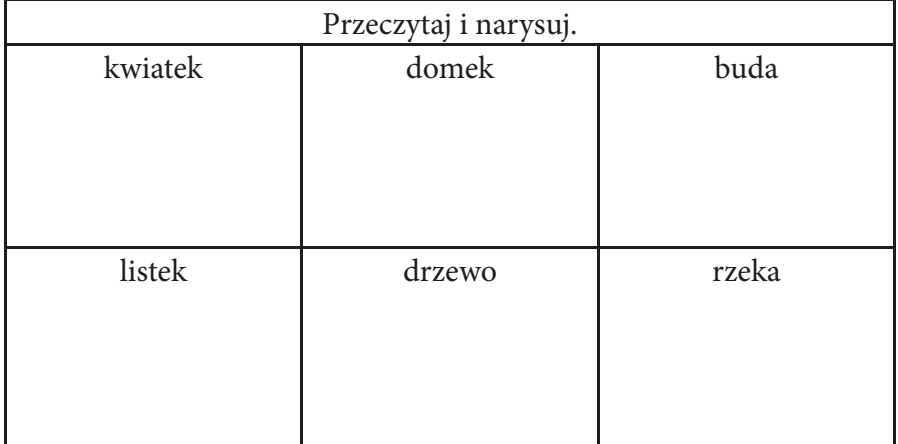

Podane ćwiczenie można urozmaicić pisząc zamiast wyrazów krótkie zdania.

# ĆWICZENIE 4

#### **Ćwiczenie w czytaniu i rozwijaniu pamięci.**

**Dla kogo:** Dla uczniów mających trudności z czytaniem i z pamięcią. **Wiek dziecka:** 7-8 **Potrzebne materiały:** czerwona kredka **Czas trwania**: - **Przebieg ćwiczenia:** Rodzic czyta wiersz. Może narysować opisywaną sytuację. Prosi o nauczenie się wierszyka na pamięć i zaznaczanie liter "O" czerwonym kółkiem.

Olbrzymia osa przez okno wpadła.

Ogórka obleciała, na obrazku siadła,

potem okulary sobie obejrzała

i okropnie bzycząc, bzyk-odleciała.

*Izabela Grzybowska, Kamila Knobloch*

Strona 8

Projekt współfinansowany w ramach programu Unii Europejskiej Erasmus +

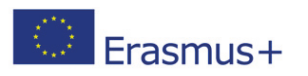

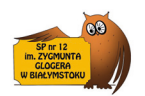

**"Raz, dwa, trzy"**

**Dla kogo:** Dla uczniów mających trudności z koncentracją. **Wiek dziecka:** 6-10 **Potrzebne materiały:** brak **Czas trwania:** 5-10 minut w zależności od ilości powtórzeń **Przebieg ćwiczenia:** Dwie osoby (lub więcej osób) ustawiają się naprzeciwko siebie i liczą na przykład do 3.

Kasia: jeden Mama Kasi: dwa Kasia :trzy Kasia:jeden Mama Kasi : dwa

Powtarzają to kilkakrotnie, ważne jest tempo, robimy to dość szybko. Następnie "dwa" zastępujemy np. klaśnięciem, nie wolno nic powiedzieć.

Kasia: jeden Mama: klaśnięcie Kasia: trzy Mama: jeden Kasia: klaśnięcie Mama: trzy Kasia: jeden itp.

Następnie "jeden" zastępujemy tupnięciem.

Kasia – tupnięcie Mama – klaśnięcie Kasia: trzy Mama: tupnięcie Kasia: klaśnięcie Mama: trzy

Powtarzamy kilka razy, co raz szybciej.

Ćwiczenie zostało nam przedstawione podczas warsztatów w Finlandii i szkolenia "Every Pupil is important - Special Education in Finland" Celem jest praca nad koncentracją, i chociaż wydaję się to być łatwe, dorośli też się mylą. Istotne jest tempo ćwiczenia dostosowane to wieku i możliwości ucznia. Oczywiście można liczyć do 5 i więcej. Polecam  $\odot$ 

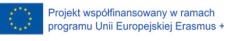

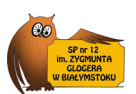

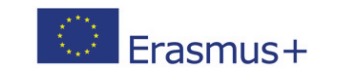

**"Ksero"**

**Dla kogo**: Dla uczniów mających trudności z koncentracją i pamięcią.

**Wiek dziecka:** 8+

**Potrzebne materiały**: wizytówka lub kartka papieru i własnoręcznie wykonana wizytówka, w zależności od wieku dziecka, długopis, notes

**Czas trwania:** 5-10 minut w zależności od tempa pracy

#### **Przebieg ćwiczenia:**

Rodzic pokazuje dziecku wizytówkę, jeśli jest to nastolatek to prawdziwą jeśli małe dziecko to wykonaną przez siebie z niewielką ilością danych. Może być to również slajd przyjazny dziecku.

Prosimy dziecko żeby pobawiło się w ksero, dajemy mu kartkę i prosimy o zapamiętanie informacji z wizytówki, powtarzamy dwukrotnie, że robiąc notatki może tylko rysować. Dajemy mu od 1 minuty do 2, w zależności od potrzeby.

Zakrywamy wizytówkę dajemy dziecku czystą kartkę i prosimy o odtworzenie wizytówki.

Ważna jest odpowiednia ilość informacji na takiej wizytówce jeśli dziecko jest duże i naszym celem jest tylko ćwiczenie pamięci, może być to adres, ulica, fax telefon itp. Ale jeśli uczeń ma duże trudności z zapamiętywaniem materiału to zamieszczamy niewiele informacji tak żeby dziecko miało szanse na sukces.

Ćwiczenie zostało nam przedstawione podczas warsztatów w Finlandii i szkolenia "Every Pupil is important - Special Education in Finland" Celem jest praca nad usprawnianiem pamięci, ćwiczenie jest trudne zwłaszcza jeśli nasza wizytówka będzie zawierać sporo danych. Istotne jest tempo ćwiczenia dostosowane to wieku i możliwości ucznia. Warto je powtarzać i zwiększać ilość informacji na wizytówce. Polecam

*Izabela Monieta, Anna Satuła*

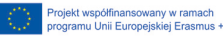

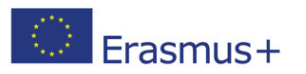

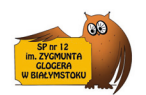

#### **"Układanka"**

**Dla kogo:**Proste układanki, puzzle, dla uczniów z zaburzeniami komunikacji językowej, z deficytami uwagi i koncentracji, zagrożonymi dysleksją.

#### **Wiek dziecka:**6-15

**Potrzebne materiały:** Układanki lub puzzle piankowe / drewniane, o różnej fakturze (gładkie/ faliste).

**Czas trwania:** według potrzeb

#### **Przebieg ćwiczenia:**

Sposób 1

Układamy proste elementy geometryczne układanki, w spokojnej atmosferze, w tempie odpowiadającym dziecku.

#### Sposób 2

Układanie tego samego zestawu układanki/puzzli z przepaską na oczach. Rozpoznawanie kształtów, faktury, ćwiczenie wyobraźni przestrzennej, położenia.

#### **Cel ćwiczenia:**

- funkcja terapeutyczna( relaks, odpoczynek),
- poznawcza:ćwiczenie koncentracji uwagi, ułatwienie komunikacji,
- kompensacja zmysłów, wyczulenie na inne zmysły-(dotyk), ćwiczenie wyobraźni przestrzennej, rozpoznawanie kształtów, faktury,

# ĆWICZENIE 8

#### **aplikacja Araword**

**Dla kogo:** dla dzieci z problemami w komunikacji. **Wiek dziecka:**6-15 **Przebieg ćwiczenia:** Pobieramy aplikacje i postępujemy wg instrukcji. http://www.arasaac.org/software.php?id\_softwa

Araword-edytor tekstu, który umożliwia jednoczesne pisanie z tekstem i piktogramami, ułatwiając w ten sposób opracowanie materiałów i adaptację tekstow dla osób z problemami w komunikacji-(dla dzieci z dysleksją, autyzmem) w wieku 6-15 lat. Służy do tworzenia historyjek, par przeciwieństw, nauki skojarzeń słów, zjawisk itp.

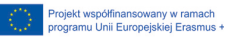

Jak pomóc?

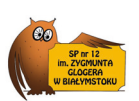

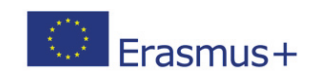

#### **Jak pobrać:**

Pobierz pakiet z pliku.

Rozpakuj go jako "pictograms bw" tam, gdzie chcesz, chociaż lepiej umieścić go w folderze "piktogramów", który będzie wyglądał jak "c: AraSuite pictograms bw" Otwórz AraWord i w "Tools.General Preferences. Trasy do piktogramów" przejdź do:

"c:  $\lambda$  AraSuite  $\lambda$  pictograms bw"

Zamknij AraWord i wprowadź ponownie.

*Agnieszka Daniluk*

# ĆWICZENIE 9

#### **Wprowadzenie słownictwa dotyczącego zwierząt dzikich i domowych, ćwiczenie struktury have got/has got/can /can't**

**Dla kogo:** uczniowie z trudnościami w nauce - z autyzmem wysokofunkcjonującym, Zespołem Aspergera, z ADHD

**Wiek dziecka:** 10 lat

**Czas trwania:** 10 minut

#### **Przebieg ćwiczenia:**

Dzieci otrzymują obrazki, piktogramy przedstawiające zwierzęta, wykonywaną czynność, część ciała. Na ich podstawie podają znane im nazwy zwierząt, budują zdania. Następnie budują zdania typu :

A Lion has got four legs. Parrots have got wings. A dolphin can swim.

Następnie dziecko rysuje na tablicy zwierzę lub pokazuje innym dzieciom, a druga osoba zgaduje do którego zdania pasuje obrazek. Dziecko z autyzmem ma słabe wyczucie czasu – używamy minutnika kuchennego ustawionego na 10 sekund. Przy odpowiedziach można zastosować tzw."talking stick" ("mówiącej pałeczki") – udziela odpowiedzi ten kto ją trzyma w ręku. Technika uczy czekania na swoją kolej, wycisza bardzo nadpobudliwego ucznia.

Strona 12

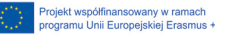

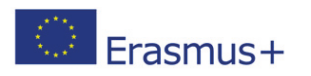

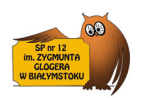

**" Moje imię mówi o mnie"**

**Dla kogo:** dla dzieci nieśmiałych zamkniętych w sobie **Wiek dziecka:** 10 **Czas trwania:** 10 minut **Potrzebne materiały:** kartka, mazaki **Przebieg ćwiczenia:**

Dziecko pisze na kartce swoje imię pionowo (po polsku lub po angielsku). Następnie do każdej litery dopisuje wyraz, który przedstawi jego upodobania, potrzeby, marzenia, plany, co lubi, czego nie lubi, itp. Wyglądać to może następująco:

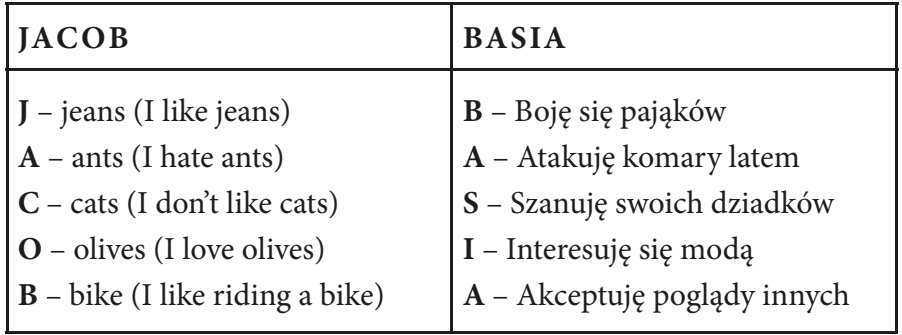

Po kilku minutach dziecko wyjaśnia swoje imię. Istotnym elementem jest możliwość zaprezentowania się, powiedzenia czegoś o sobie. Inni uczestnicy nie komentują, nie krytykują, nie oceniają. Ćwiczenie to może być przeprowadzone także na dużym arkuszu papieru. Zabawa pozwala na lepsze poznanie się w grupie, prezentację siebie, skłania do autorefleksji i szacunku dla innych.

*Ilona Perkowska*

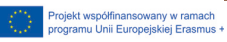

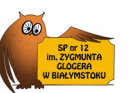

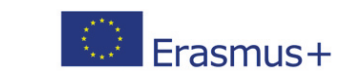

**Dla kogo:** dla każdego, zwłaszcza dla ucznia z trudnościami z pracą w grupie **Wiek dziecka:** 10 lat

**Czas trwania:** 10 minut

**Potrzebne materiały:** kartka, kredki lub mazaki

#### **Przebieg ćwiczenia:**

Rozdajemy dzieciom 2 lub 4 kartkę papieru. Dzielimy tę kartkę odpowiednio na połowę lub na 4 ćwiartki. Każdemu uczestnikowi przypisana jest jedna część kartki (kwadrat lub prostokąt). Na swoim kwadracie każdy z uczestników ma narysować cokolwiek przyjdzie mu na myśl. Następnie przekręcamy kartkę tak aby kolejny uczestnik miał przed sobą kwadrat sąsiada. Na tym kwadracie każdy dorysowuje coś od siebie. Analogicznie uczestnicy dorysowują swoje elementy na konkretnych kwadratach. Gdy kolejka już minie uczestnicy opowiadają o swoich rysunkach. Ćwiczenie ma pokazać jak każdy z uczestników jest inny i inaczej postrzega świat mimo, iż zdarza się że rysunki są podobne.

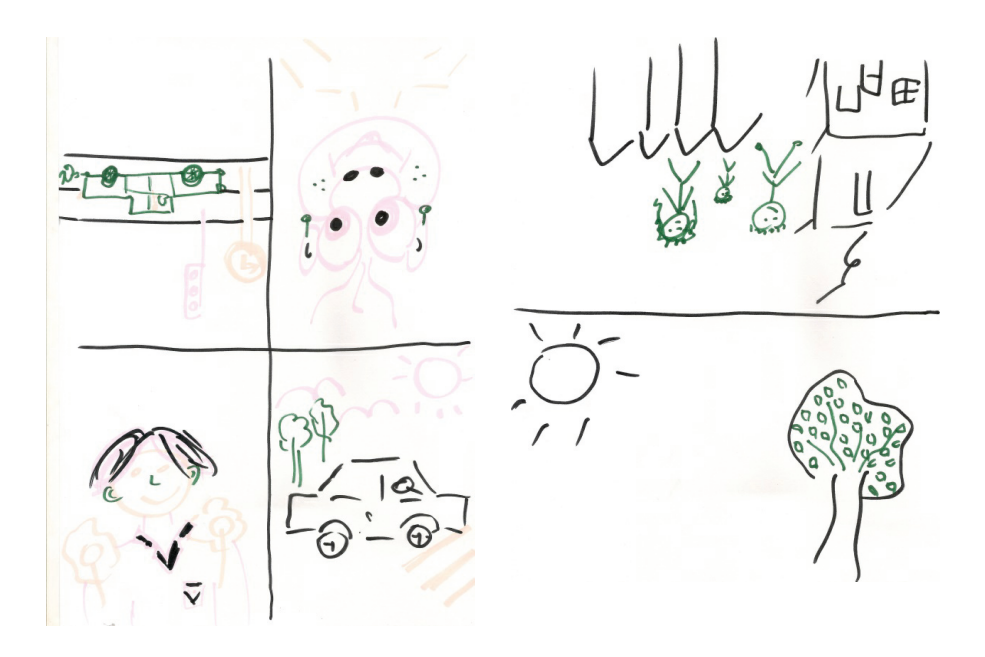

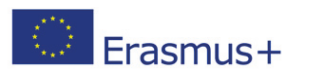

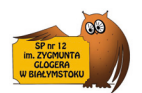

**Dla kogo:** uczeń z trudnościami w relacjach społecznych **Wiek dziecka**: 8-10 lat **Czas trwania** - 5- 10 minut **Potrzebne materiały:** kartka, mazak lub długopis **Przebieg ćwiczenia:** Przedziel kartkę na pół. Uczestnicy siedzą po przeciwnych stronach, kartka między nimi na stoliku. Polecenie pierwsze: jeden z uczestników bierze mazak do ręki, drugi prowadzi rękę partnera. Współpracując rysują dowolną figurę geometryczną np. trójkąt. Polecenie drugie: tak jak w poleceniu pierwszym ale tym razem każdy prowadzi kredkę tak aby narysować swój własny trójkąt. Tym razem

Celem ćwiczenia jest pokazanie jakie praca zespołowa daje efekty, a jakie efekty są wynikiem dominacji jednego z uczestników.

nie współpracują ponieważ każdy z nich chce narysować własny trójkąt.

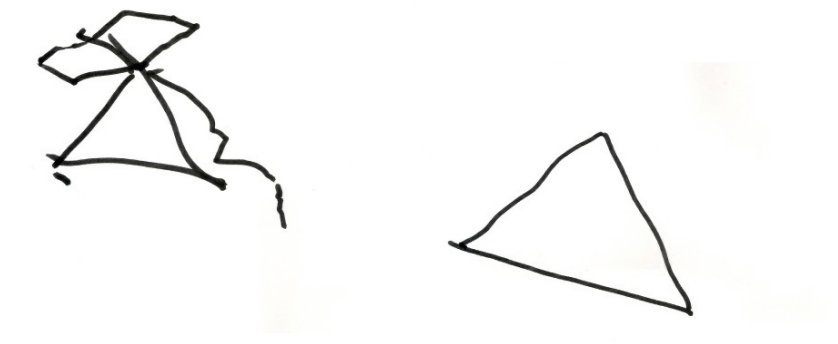

*Elżbieta Klimaszewska*

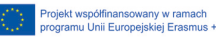

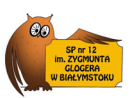

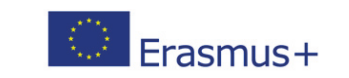

**Dla kogo:** dla dzieci z problemami z percepcją wzrokową **Wiek dziecka:** 10-11 lat **Czas trwania:** 5- 10 minut **Potrzebne materiały:** przygotowana wcześniej rozsypanka

*Percepcja wzrokowa* jest zdolnością do rozpoznawania, różnicowania i interpretowania bodźców wzrokowych na podstawie własnych doświadczeń zdobytych w procesie uczenia się i dzięki interakcjom ze środowiskiem. Zdolność tę człowiek nabywa w wieku 3–8 lat. Przejawia się ona nie tylko w spostrzeganiem kształtów, wielkości, barw, lecz także w uważności, zapamiętywaniu, wyobrażaniu sobie zjawisk, przedmiotów i relacji między nimi, przeprowadzaniu pewnych procesów myślowych prowadzących do zrozumienia otaczającej rzeczywistości.

*Dziecko z zaburzeniami percepcji wzrokowej* jest mało spostrzegawcze, nie potrafi rozpoznać sytuacji przedstawionej na obrazku, nie radzi sobie w układaniu puzzli ani wykonywaniu rysunków, a także ma specyficzne trudności w czytaniu i pisaniu. Mogą to być dysgrafia, dysortografia, dysleksja.

**Przebieg ćwiczenia:** Wyszukaj wśród poniższej rozsypanki wszystkie wyrazy wyróżnione w taki sam sposób, dopasuj je do odpowiedniej kategorii, wpisując we właściwym miejscu.

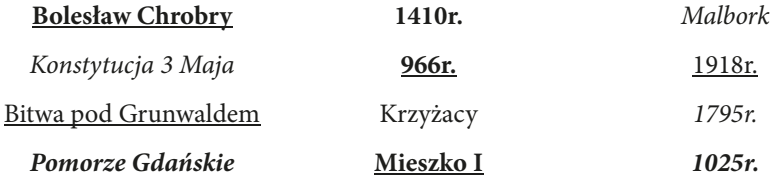

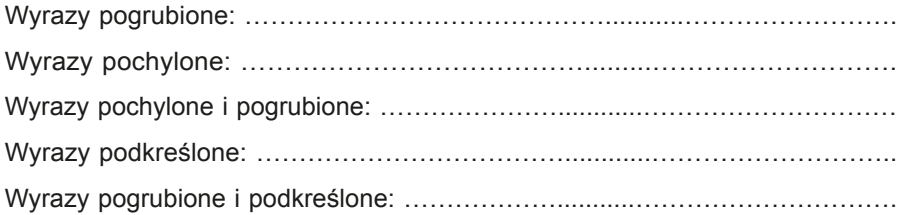

Do tego typu ćwiczenia można wykorzystywać dowolne wyrażenia, przy okazji wprowadzając element nauki zagadnień z danego przedmiotu, np. wyjaśniania danego pojęcia, charakterystyki postaci, podania wydarzenia związanego historycznie z datą, itp.

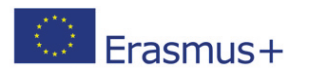

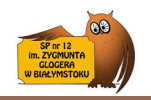

Przyjrzyj się uważnie poniższym nazwom umieszczonym w ramce. Postaraj się je zapamiętać. Następnie zakryj je kartką i wykonaj polecenia.

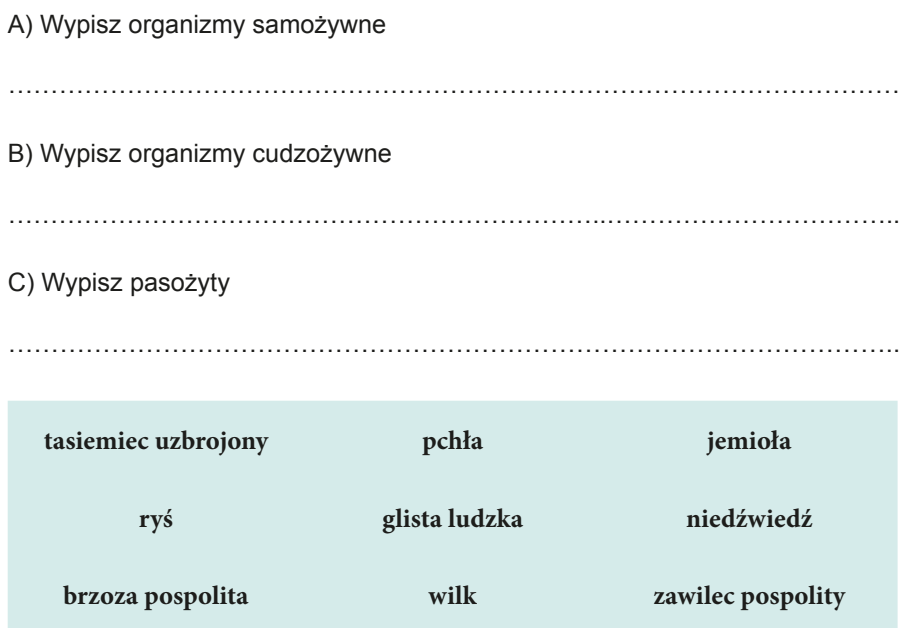

Do ćwiczenia można wykorzystywać różne wyrazy i wyrażenia z każdego przedmiotu. Oprócz ćwiczenia percepcji wzrokowej, dodatkowym atutem jest nauka lub powtórzenie wiadomości.

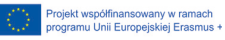

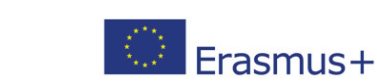

Połącz imię boga greckiego z dziedziną, którą się opiekował. W tym celu rysuj po śladzie. Następnie przyporządkuj odpowiedni atrybut do boga, łącząc informacje samodzielnie wykonaną linią.

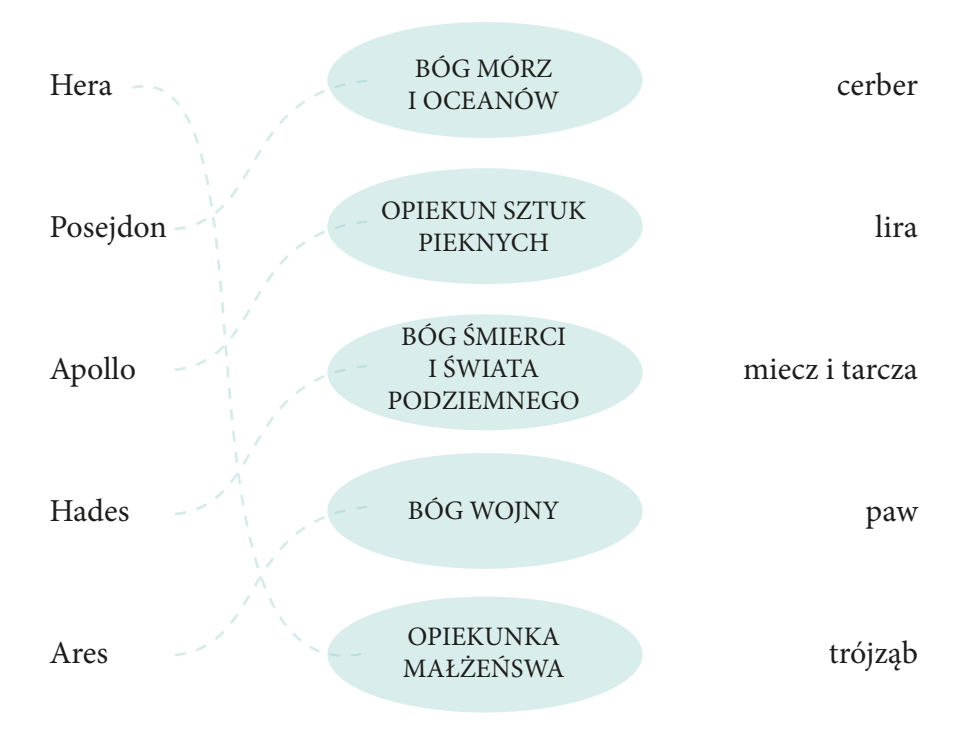

Ćwiczenie daje to możliwość nie tylko usprawniania percepcji wzrokowej poprzez łącznie poszczególnych elementów, ale także uczenie się, np. pojęć, charakterystyk postaci, itp.

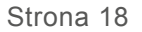

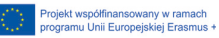

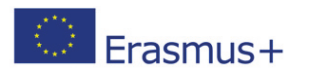

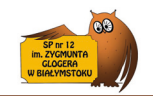

Stwórz nazwy drzew. W tym celu ułóż litery od największej do najmniejszej. Odczytaj wyrazy i zapisz je w wyznaczonych miejscach.

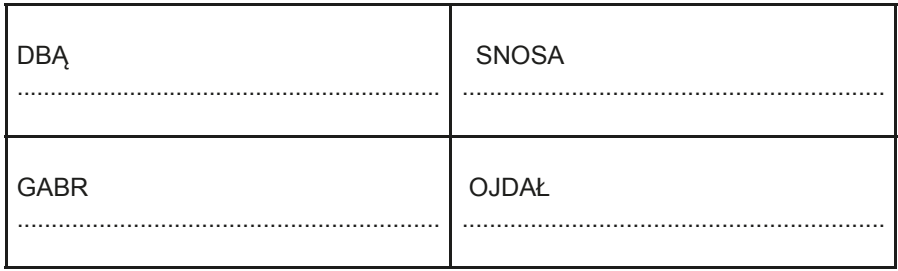

Ćwiczenie daje to możliwość nie tylko usprawniania percepcji wzrokowej, ale także uczenie się, np. pojęć, nazw, itp.

Agnieszka Sawoń

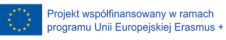